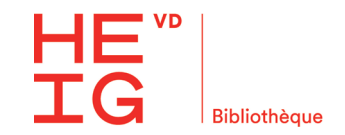

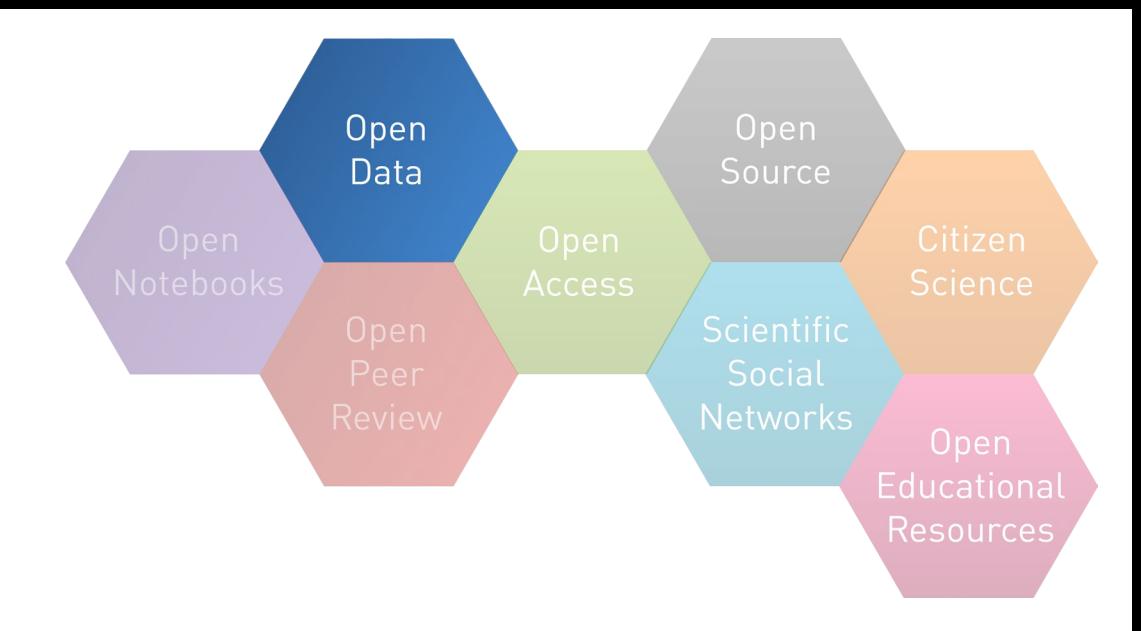

# **Utiliser les licences Creative Commons**

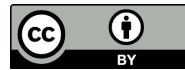

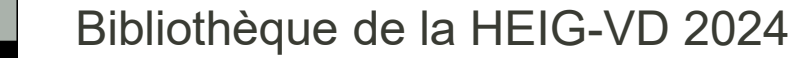

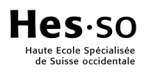

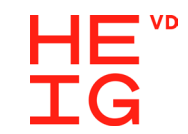

### **Définition**

Ensemble de licences régissant les conditions de réutilisation et de distribution d'œuvres

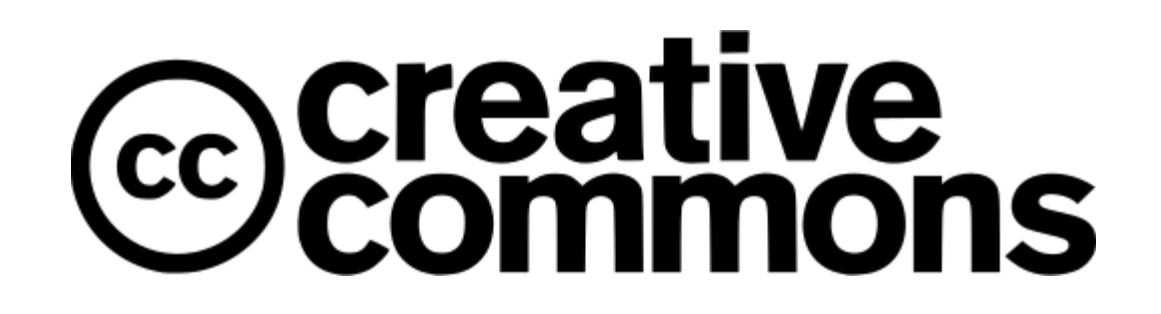

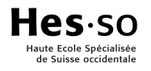

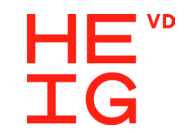

### **Une licence ?**

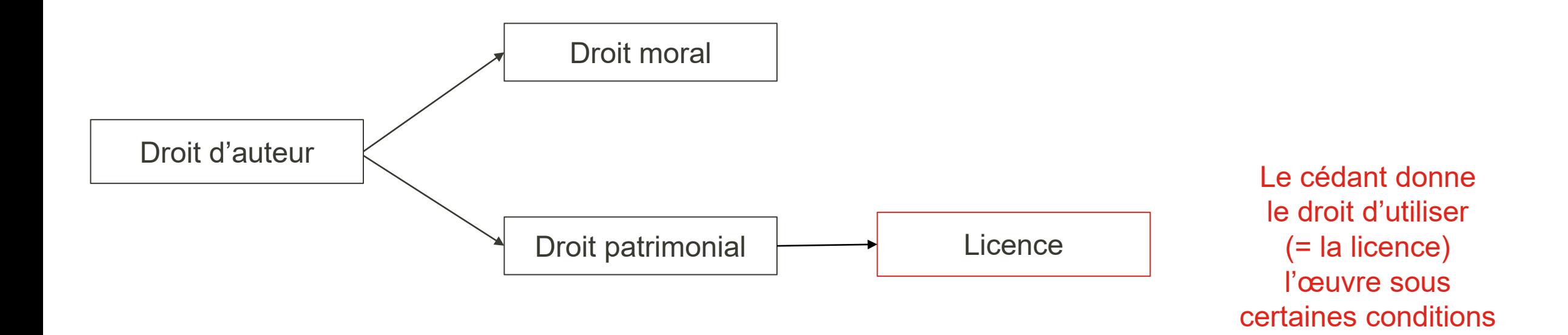

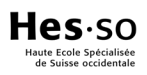

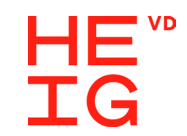

### **Contexte**

Initiées par Lawrence Lessig

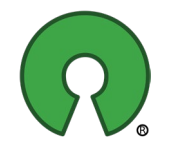

Inspiré par les licences libres et l'Open source

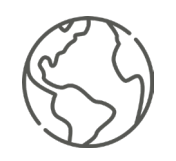

Encourager de manière simple et licite la circulation des œuvres

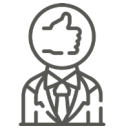

Fournir un outil juridique qui garantit protection des droits de l'auteur et libre circulation du contenu

HAS.SC

#### HE" **Principes pour l'auteur·e de l'œuvre**

Licences modulables pour répondre au plus près des besoins

Complémentaires au droit d'auteur : les droits sont crédités à l'auteur original

Pas de transfert des droits

Impose la consultation du titulaire pour un usage qui n'est pas traité par la licence

Interdit la protection par DRM de la part des utilisateurs d'œuvre

Légalise le peer-to-peer d'œuvres

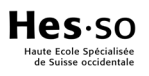

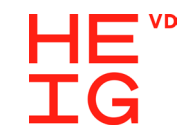

### **Principes pour l'utilisateur·trice de l'œuvre**

Permet le partage

Permet la copie

Permet (ou pas) l'utilisation (au moins à titre non commercial)

Permet (ou pas) la modification

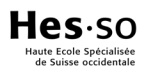

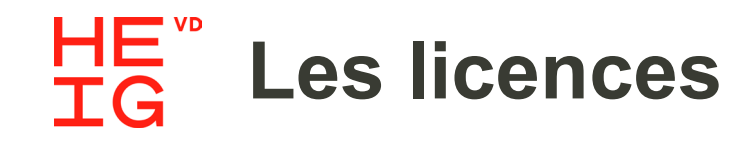

1 clause permanente

3 clauses optionnelles visant des libertés de bases : reproduire, distribuer et communiquer l'œuvre au public

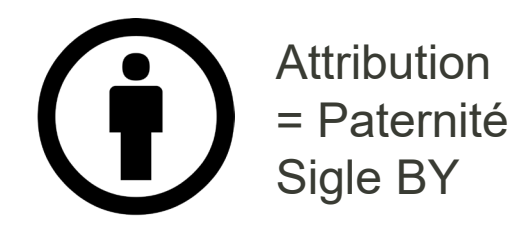

Non Commercial Pas d'utilisation commerciale Sigle NC

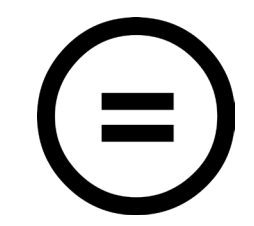

No derivative works Pas d'œuvres dérivées Sigle ND

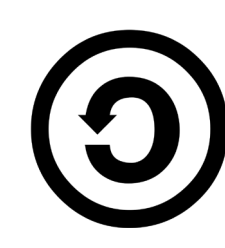

Share alike Partage dans les mêmes conditions Sigle SA Hes:so

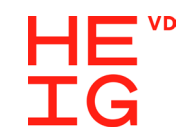

### **Ne pas confondre**

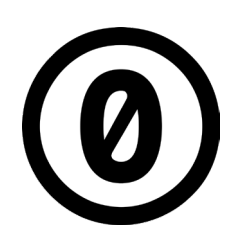

Licence CC0

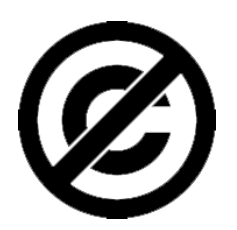

Domaine public

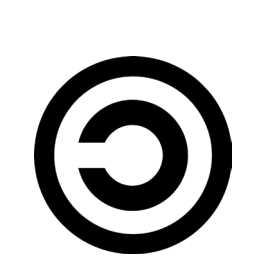

Copyleft

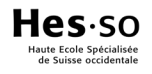

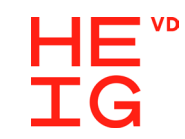

## **Les licences**

7 licences qui permettent d'aller d'un assouplissement très léger

à un libre partage total **BY**

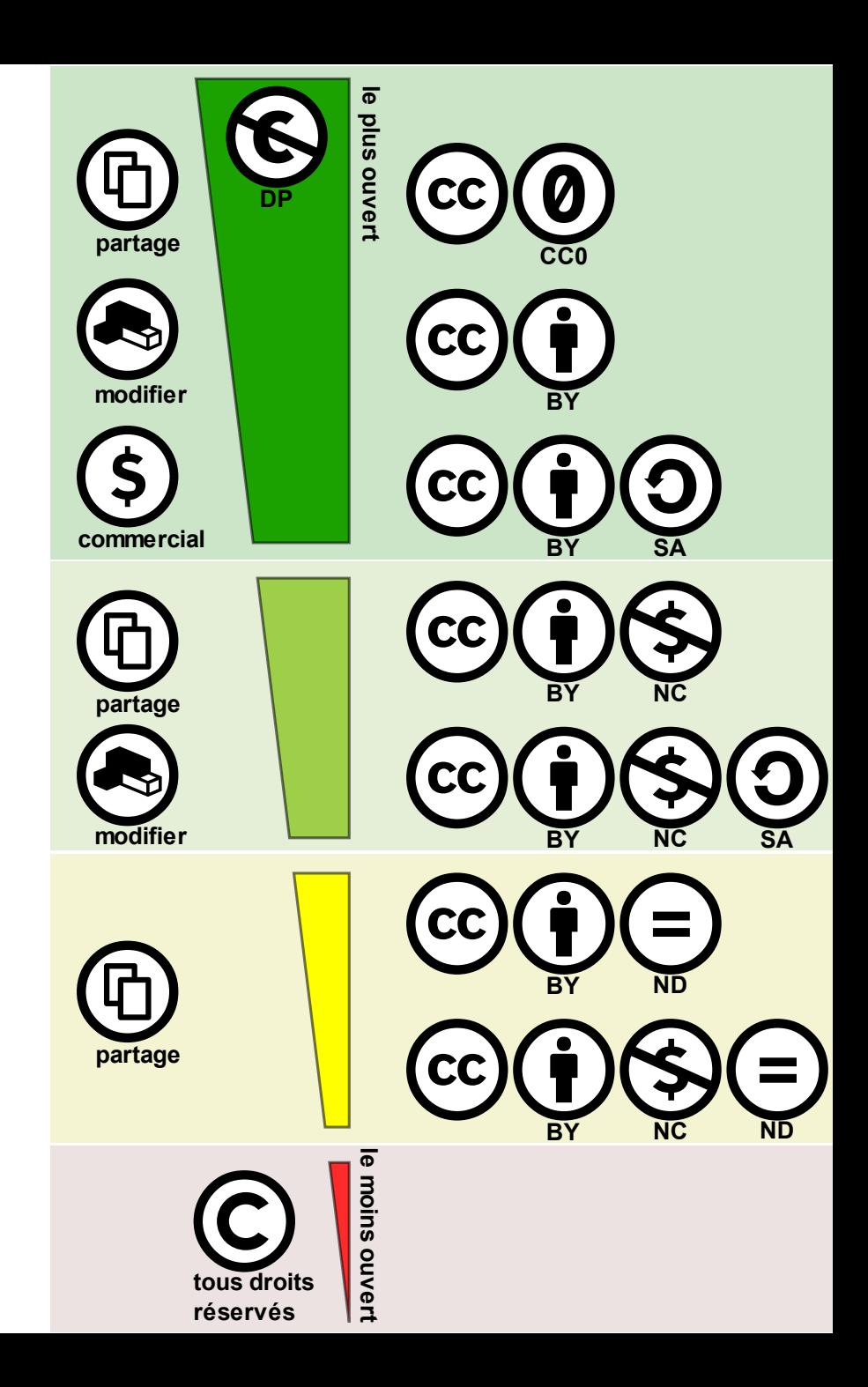

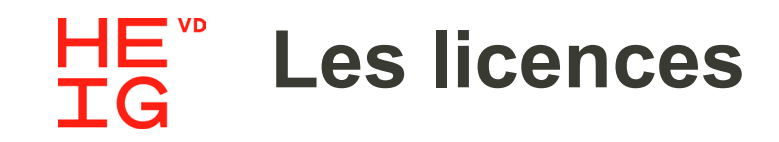

Attribution CC BY

CC BY Doha Stadium Plus

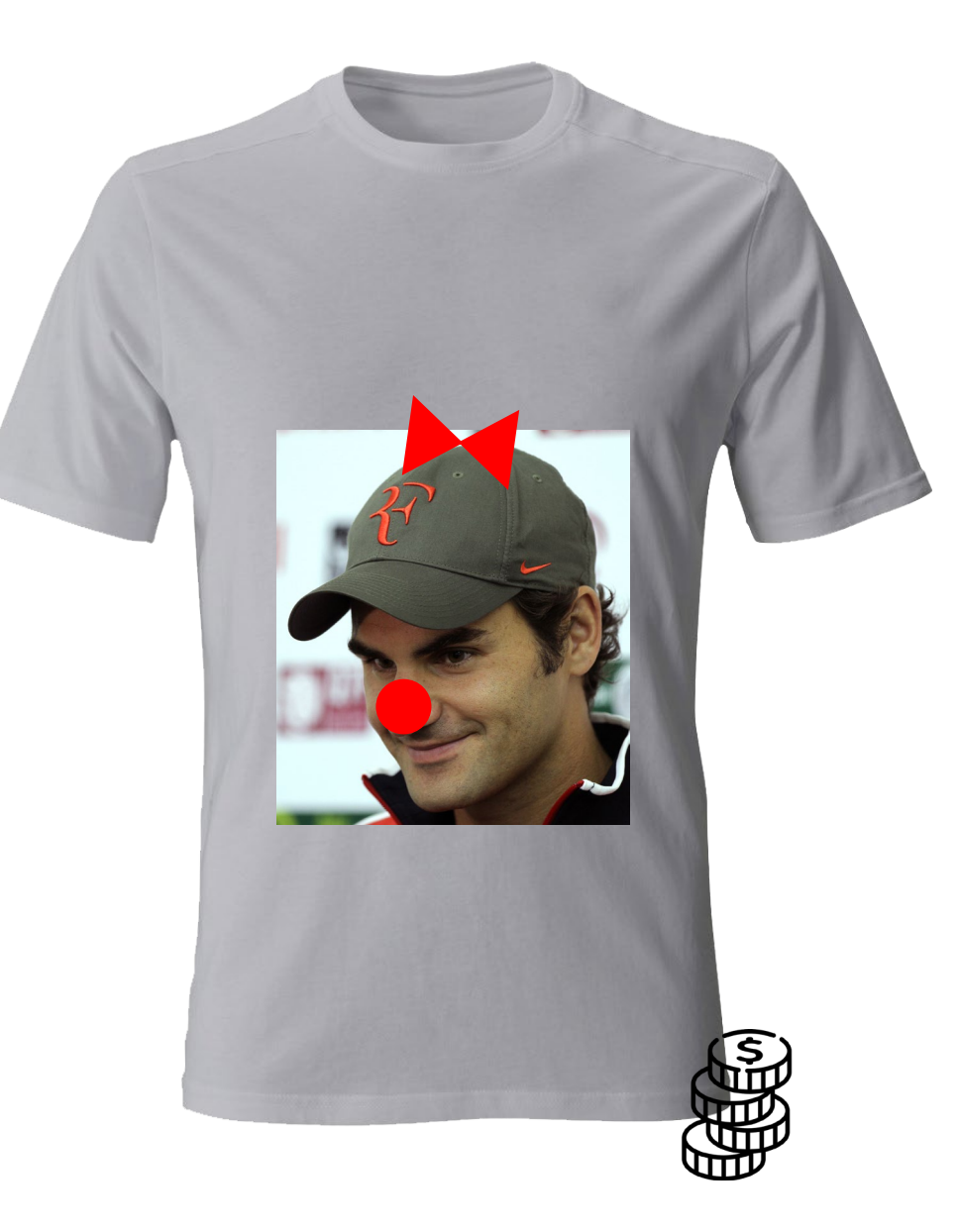

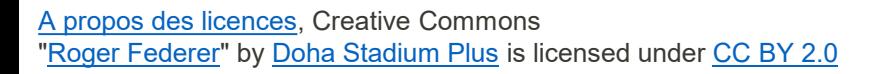

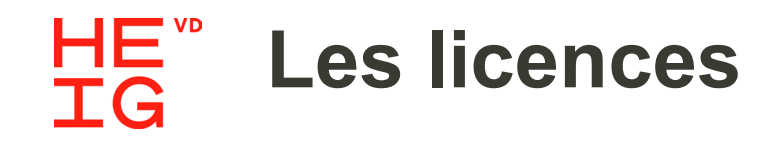

 $\bigoplus$ 

**Attribution** Pas d'utilisation commerciale CC BY-NC

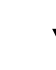

CC BY-NC Doha Stadium Plus

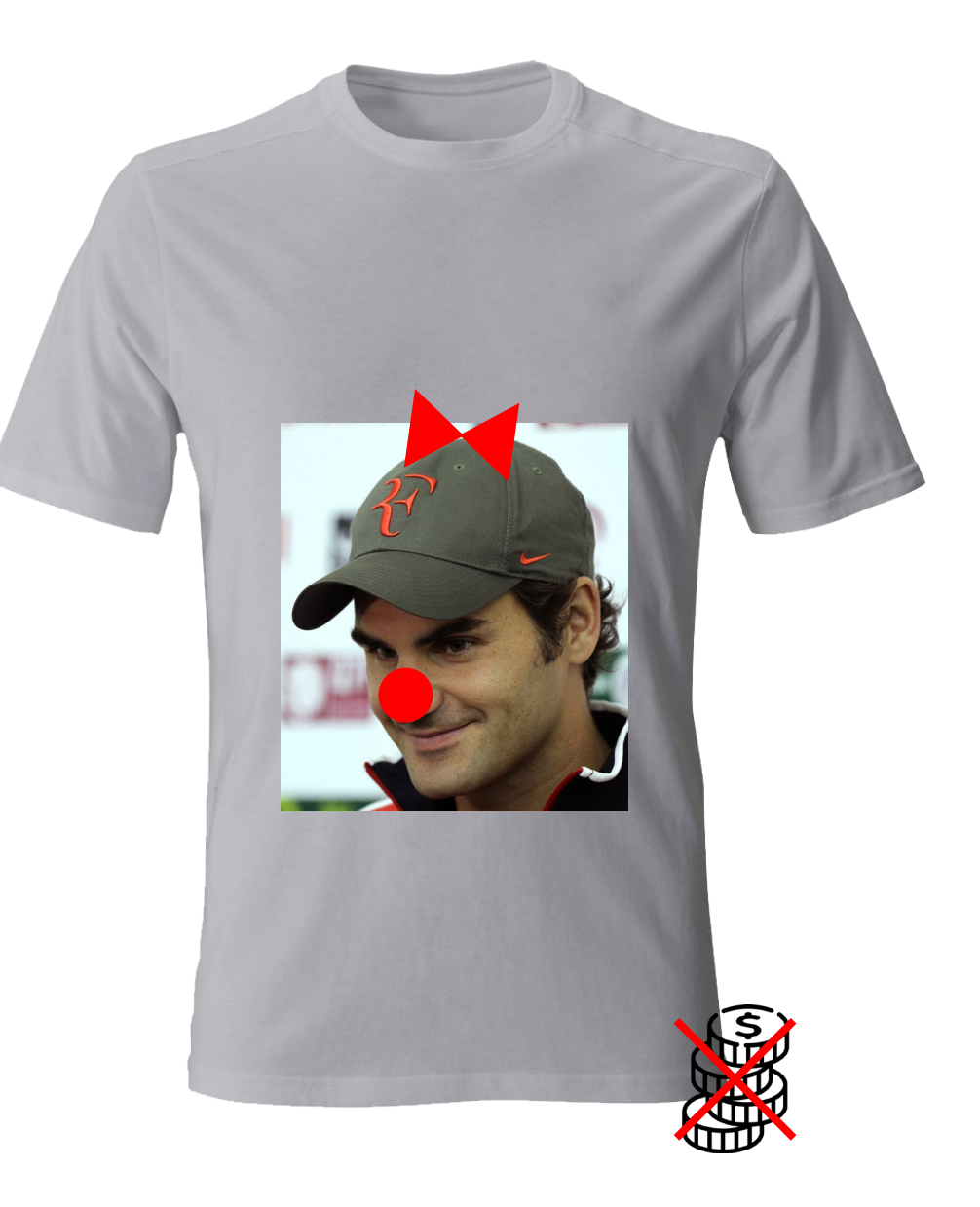

Hes.so laute Ecole Spécialisée<br>de Suisse occidentale

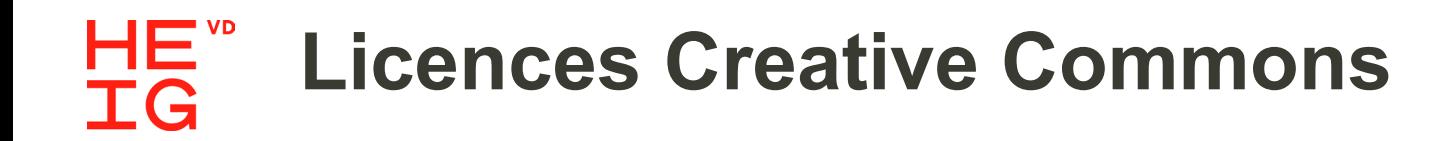

 $\bigoplus$  $\bigoplus$ 

**Attribution** Pas d'utilisation commerciale Pas de modification CC BY-NC-ND

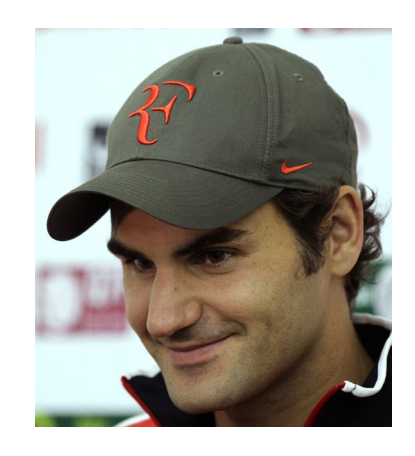

CC BY-NC-ND Doha Stadium Plus

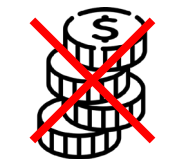

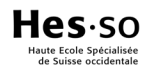

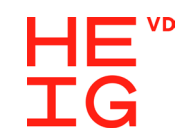

### **3 couches de licences**

Outil juridique traditionnel

Résumé accessible à tous

Format électronique

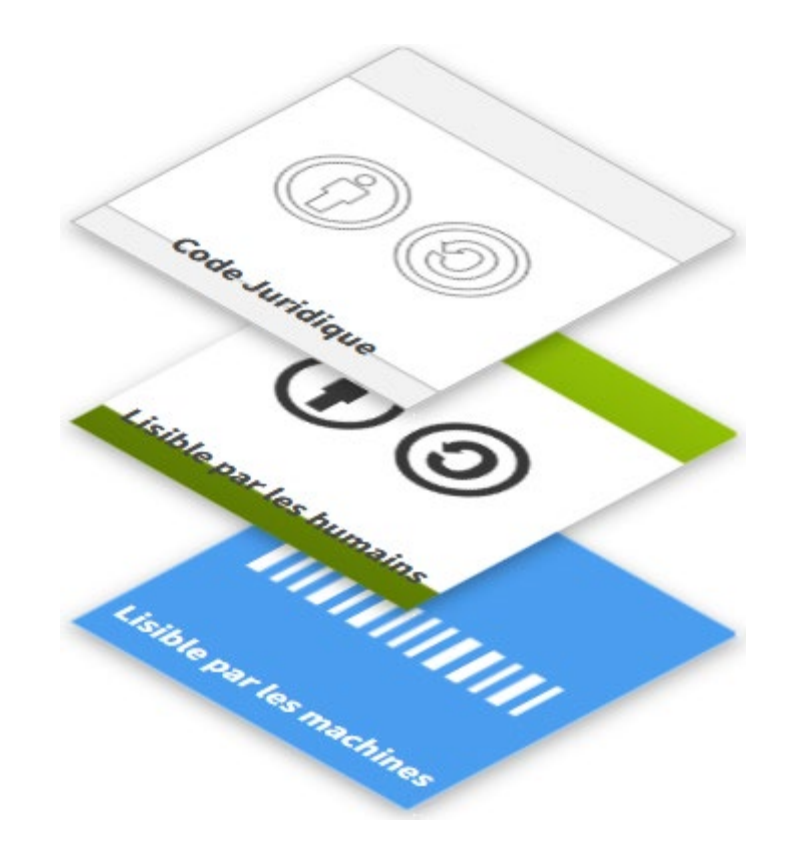

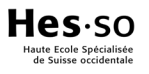

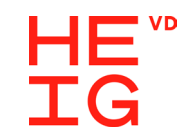

### **Comment choisir ?**

Le choix de la licence dépend

- Des exigences du bailleur de fonds
- Des possibilités offertes par la revue
- De la politique de l'institution

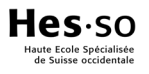

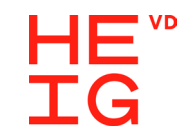

### **Comment choisir ?**

C'est un choix irrévocable

Il faut avoir l'autorisation de chaque co-auteur et co-autrice

L'article/les données doivent être au bénéfice du droit d'auteur

Les licences Creative Commons ne sont pas forcément adaptées aux logiciels

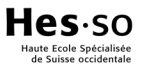

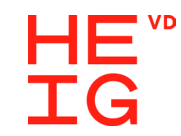

### **Concrètement ?**

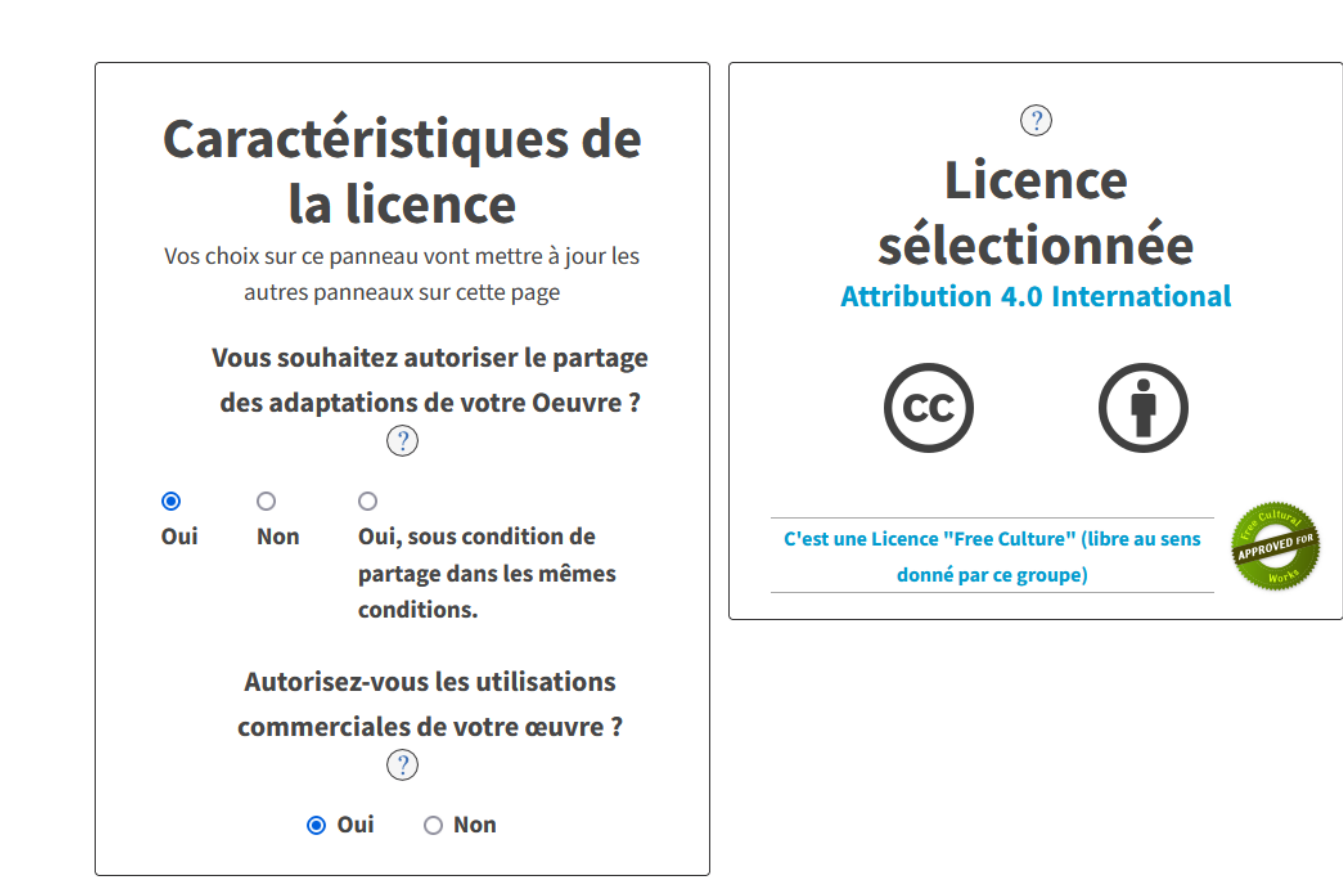

Depuis le site Creative commons, ouvrir le [formulaire](https://creativecommons.org/choose/) pour choisir une licence

2 questions : en fonction des réponses les licences correspondantes sont proposées

Un lien HTML à intégrer est automatiquement généré

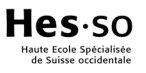

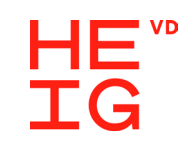

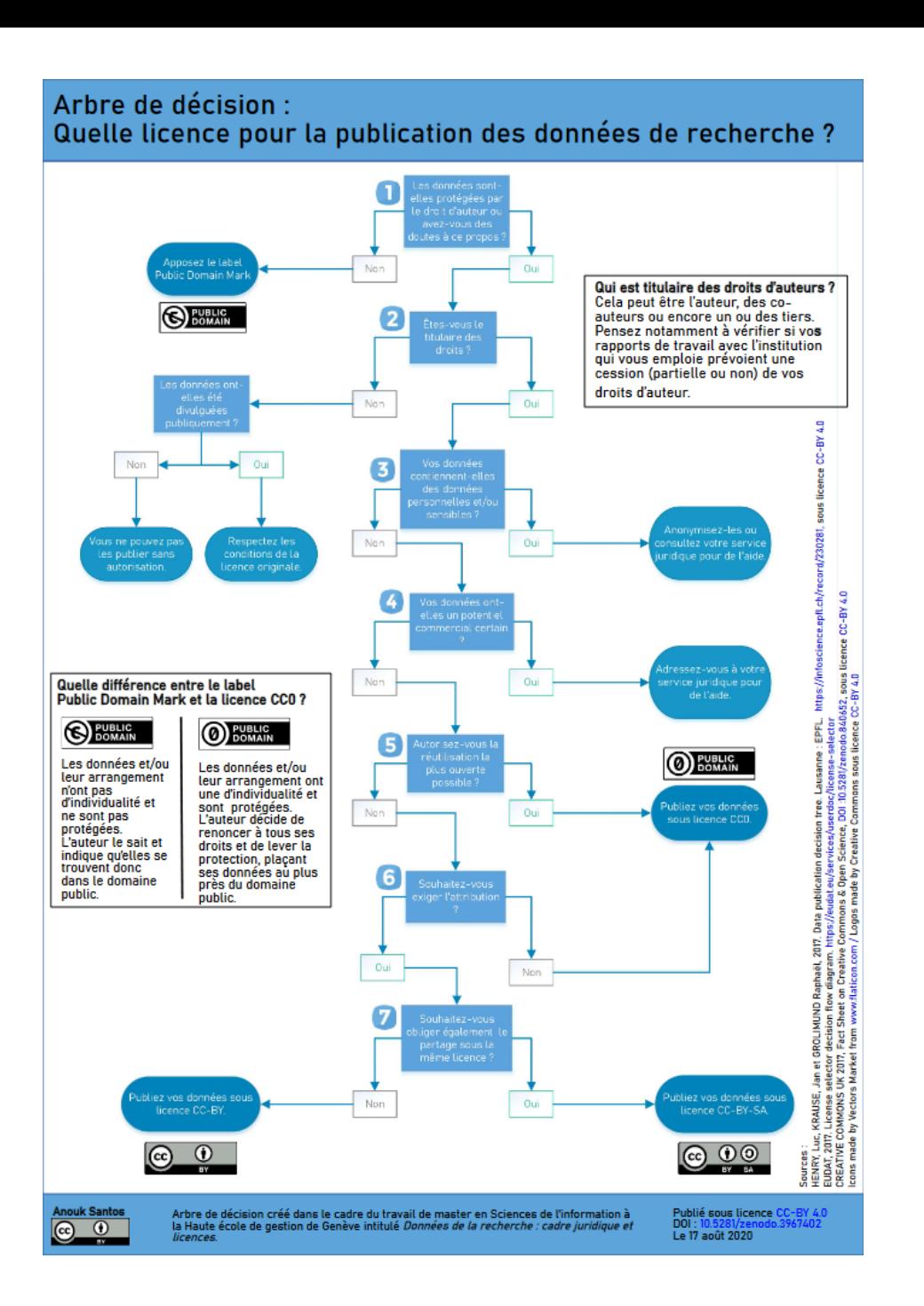

#### CC BY Anouk Santos

SANTOS Anouk, 2020. *Données de la recherche : cadre juridique et licences* [en ligne].17 août 2020. [Consulté le 3 juillet 2023]. Disponible à l'adresse : <https://doi.org/10.5281/zenodo.3967402>

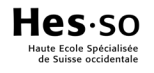

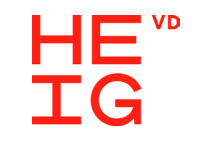

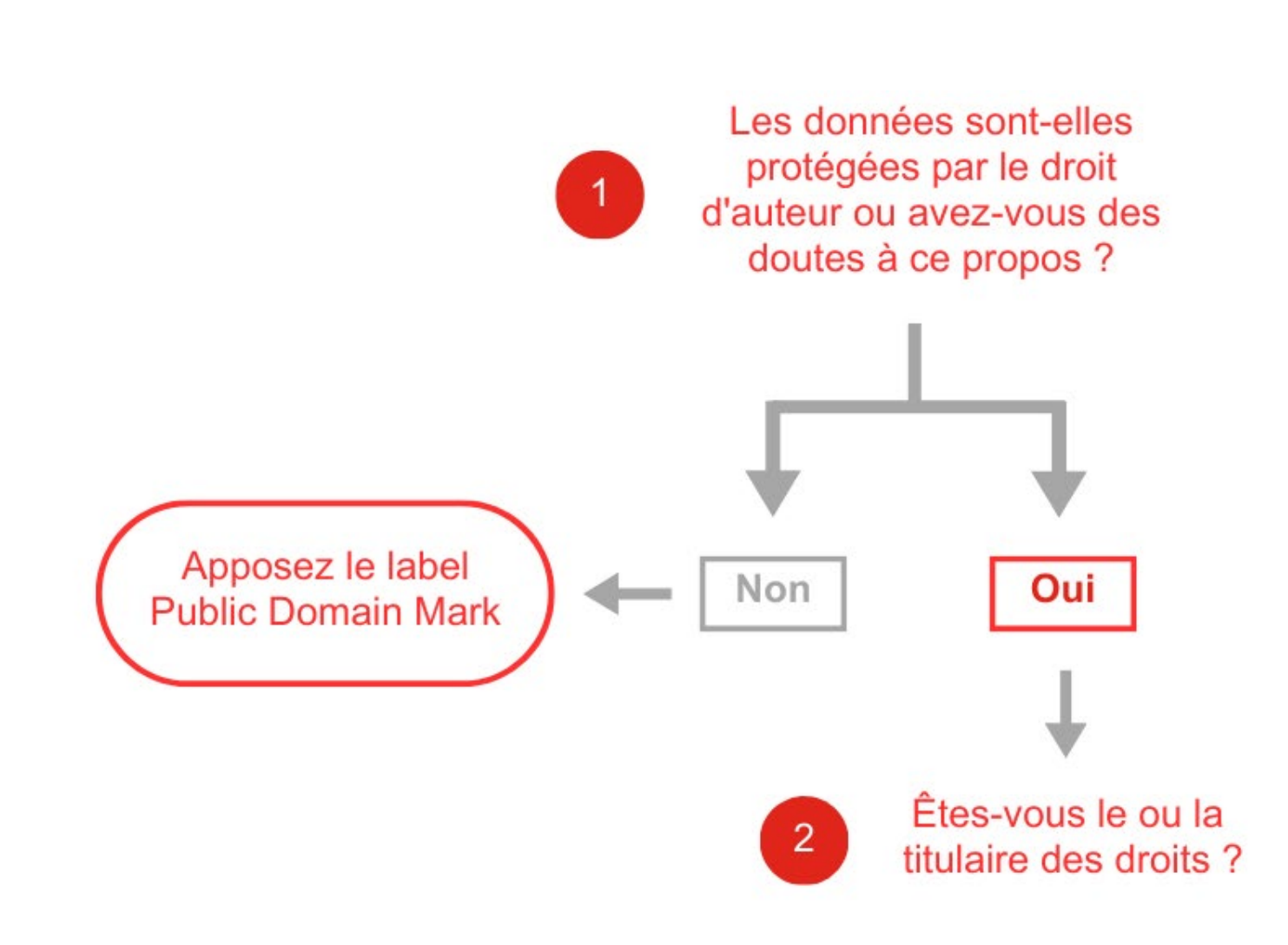

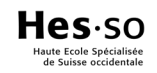

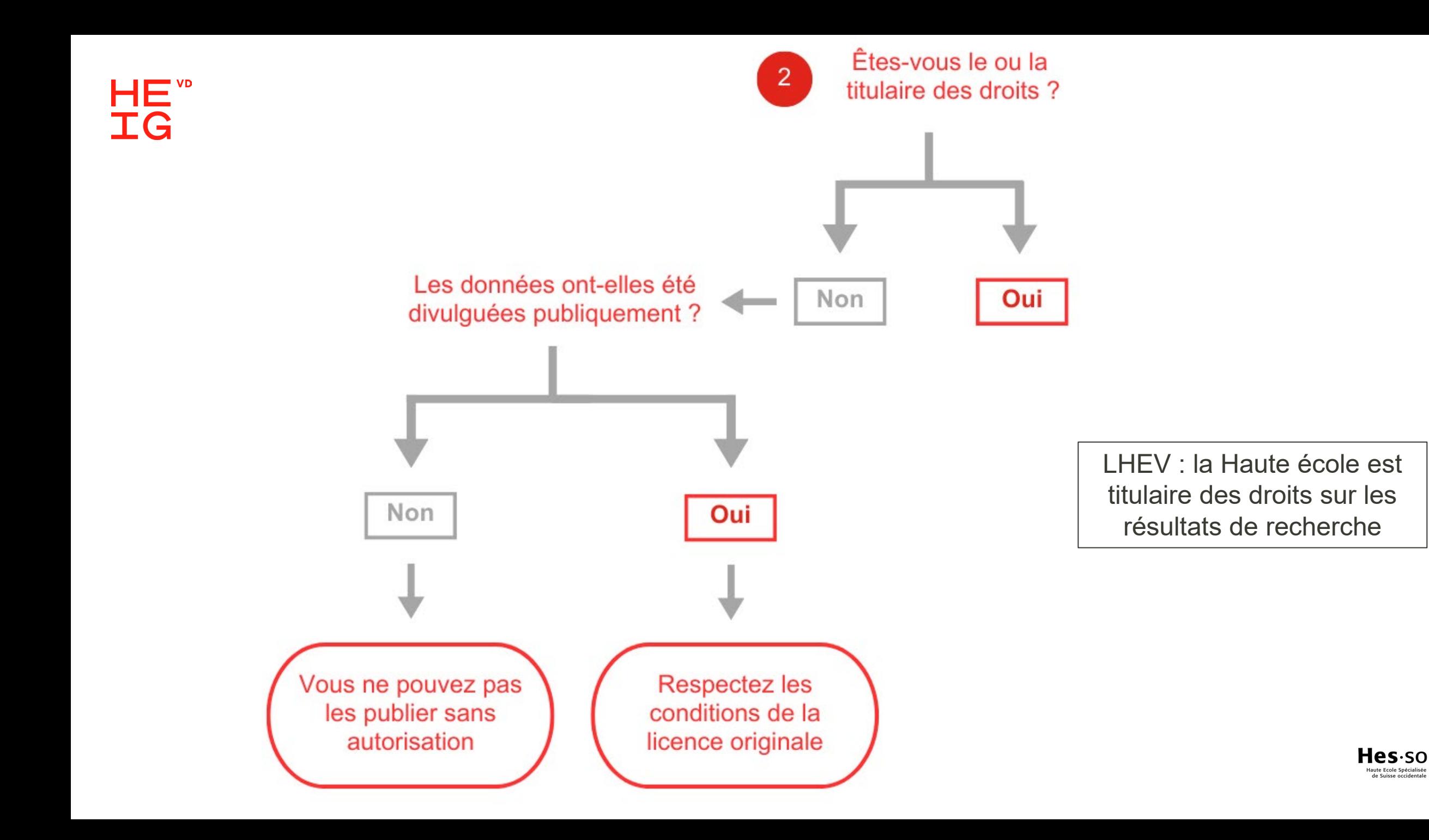

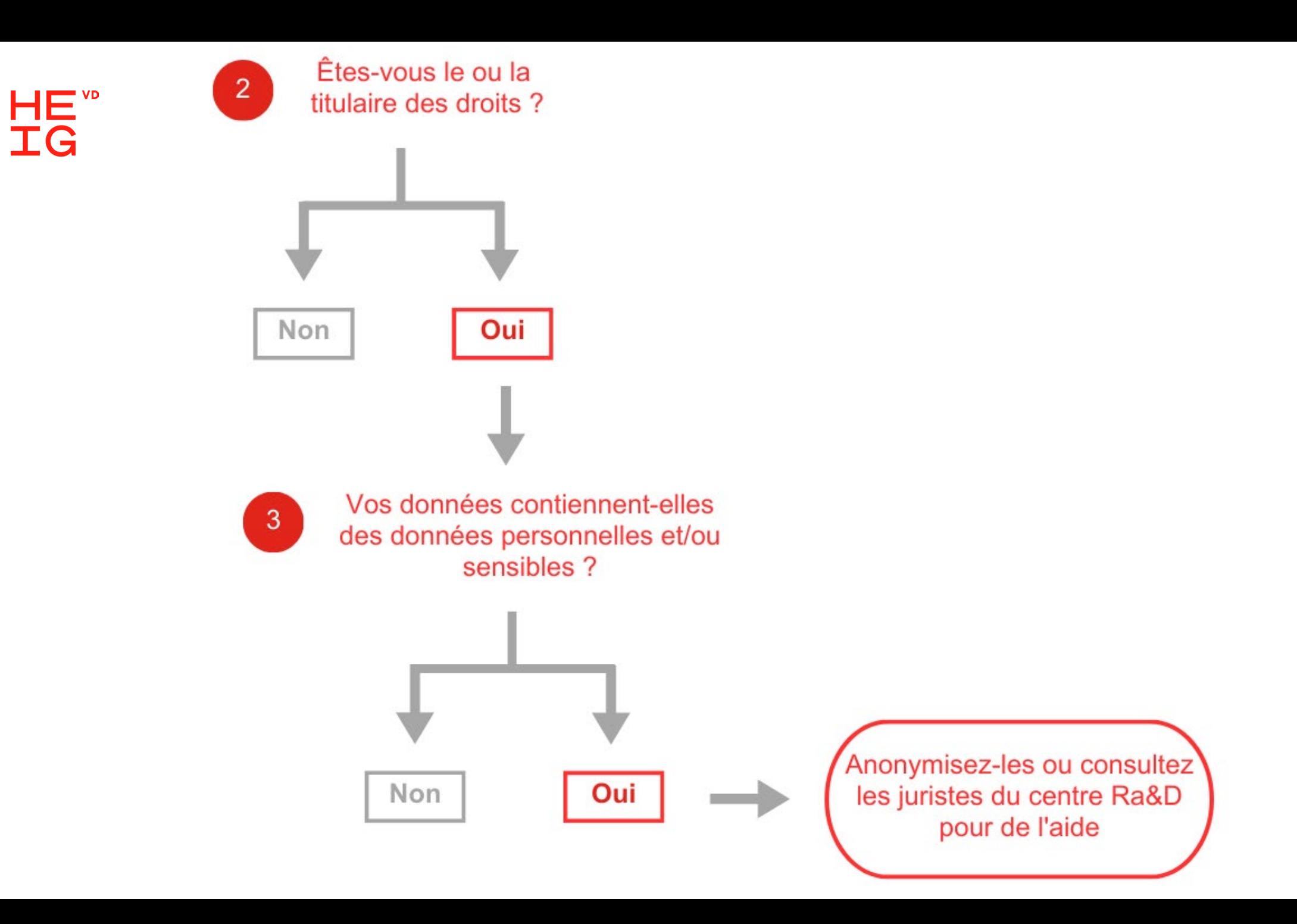

Hessicalisée<br>
Haute Ecole Spécialisée<br>
de Suisse occidentale

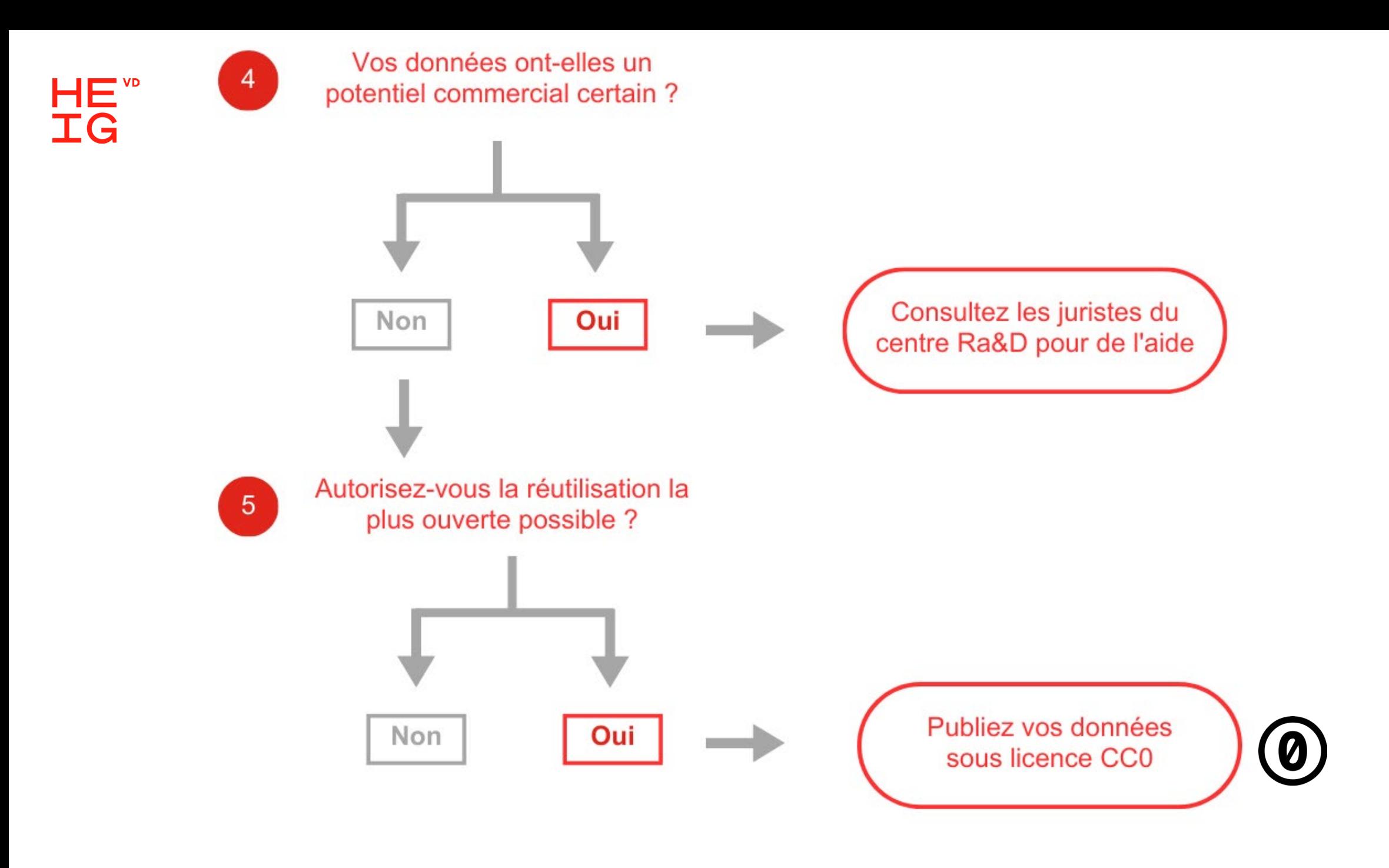

Hes.so laute Ecole Spécialisée<br>de Suisse occidentale

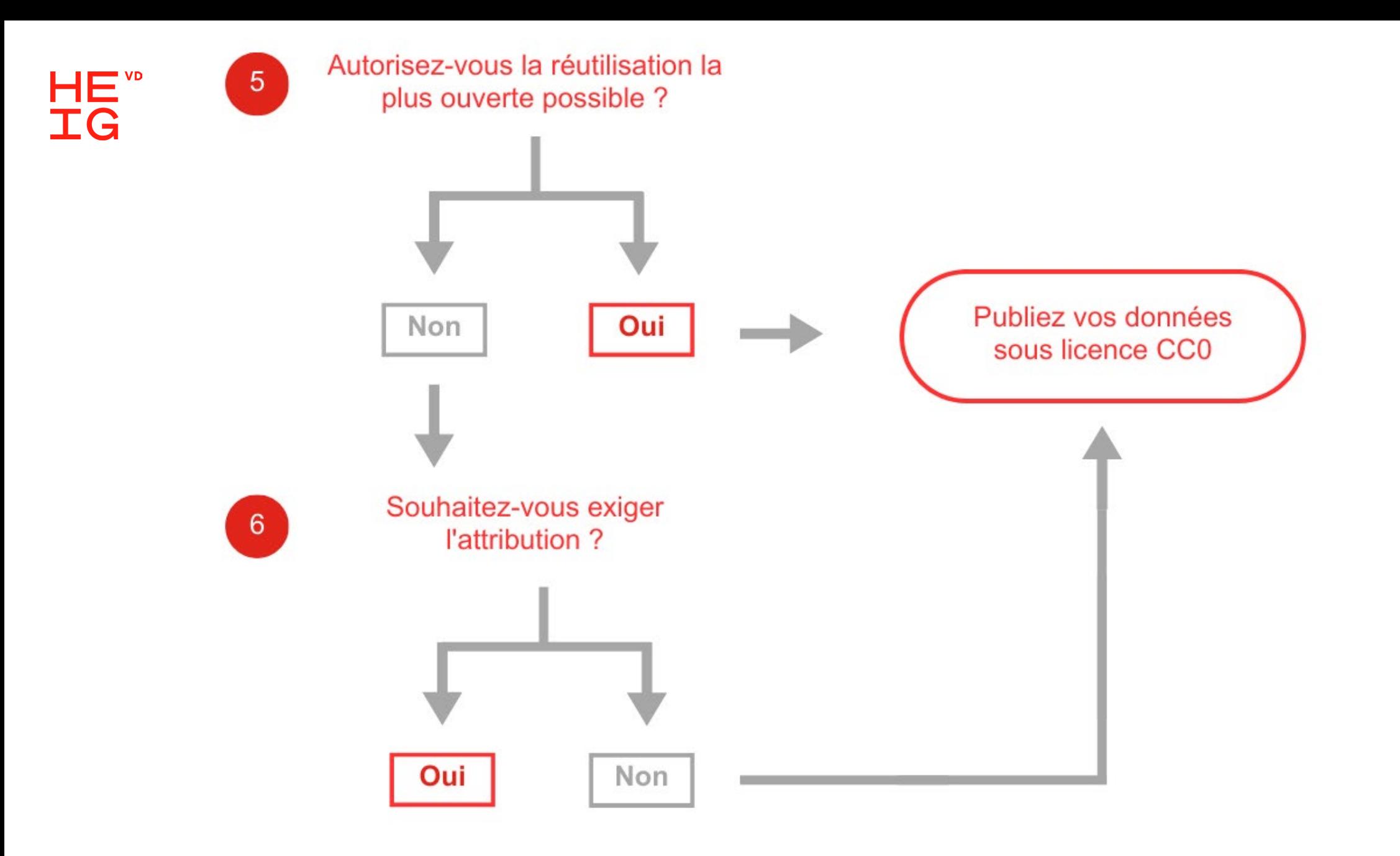

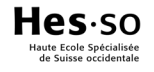

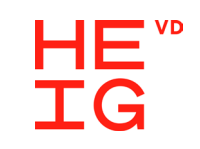

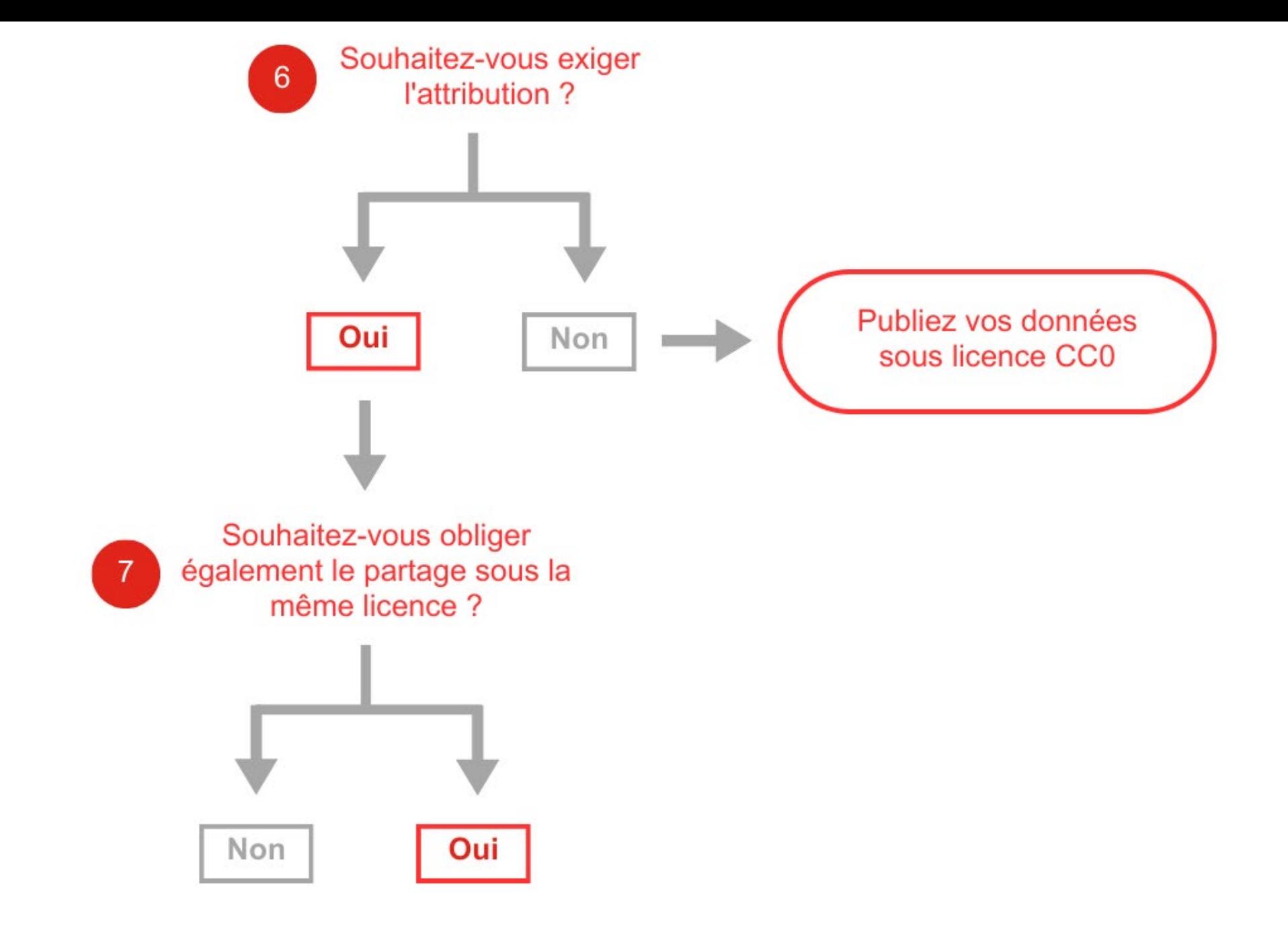

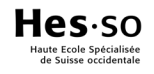

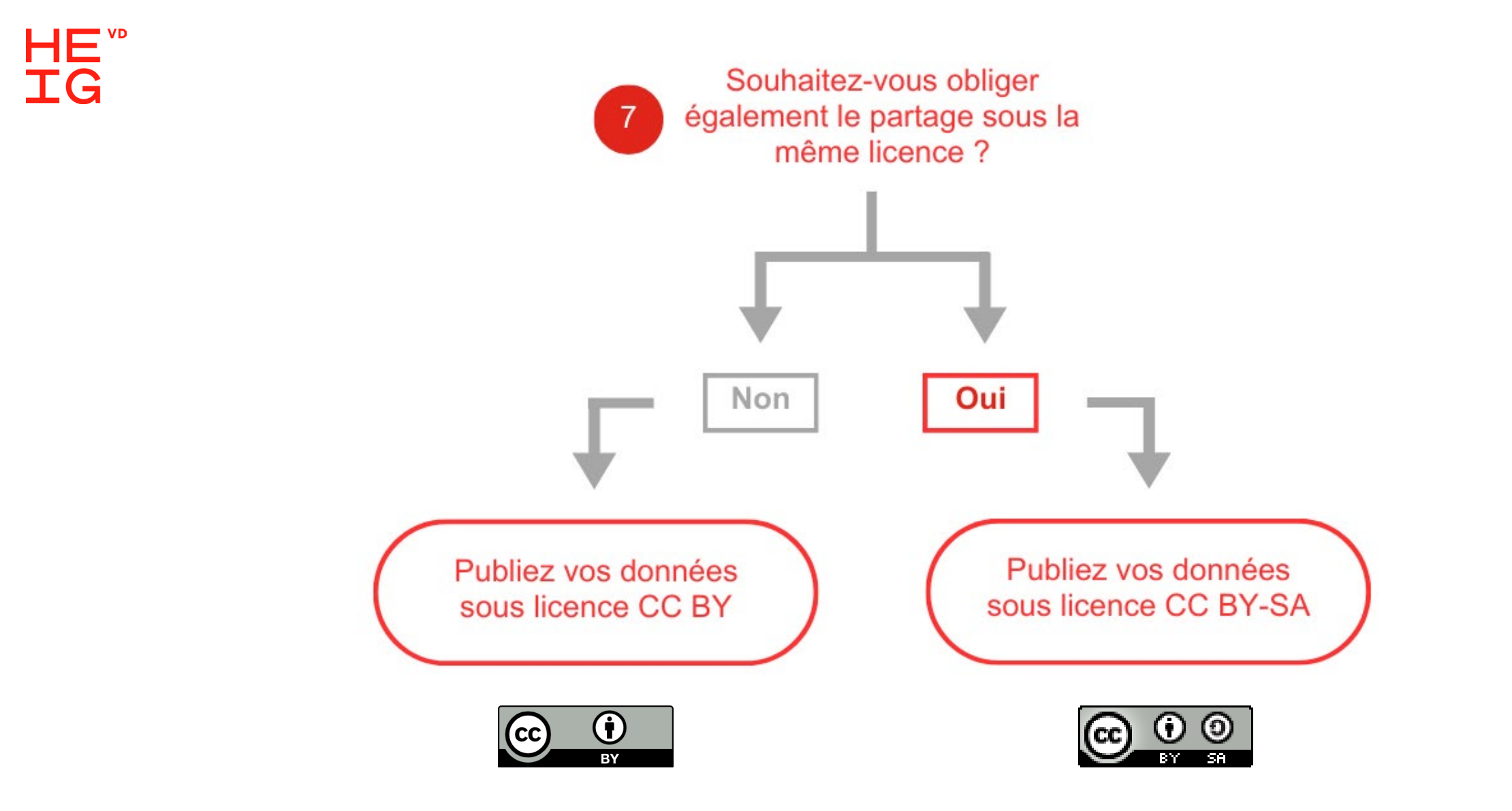

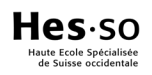

### <sup>al</sup>ggheoed agheoed ag an air an air an air an air an air an air an air an air an an an an an air an an an air a

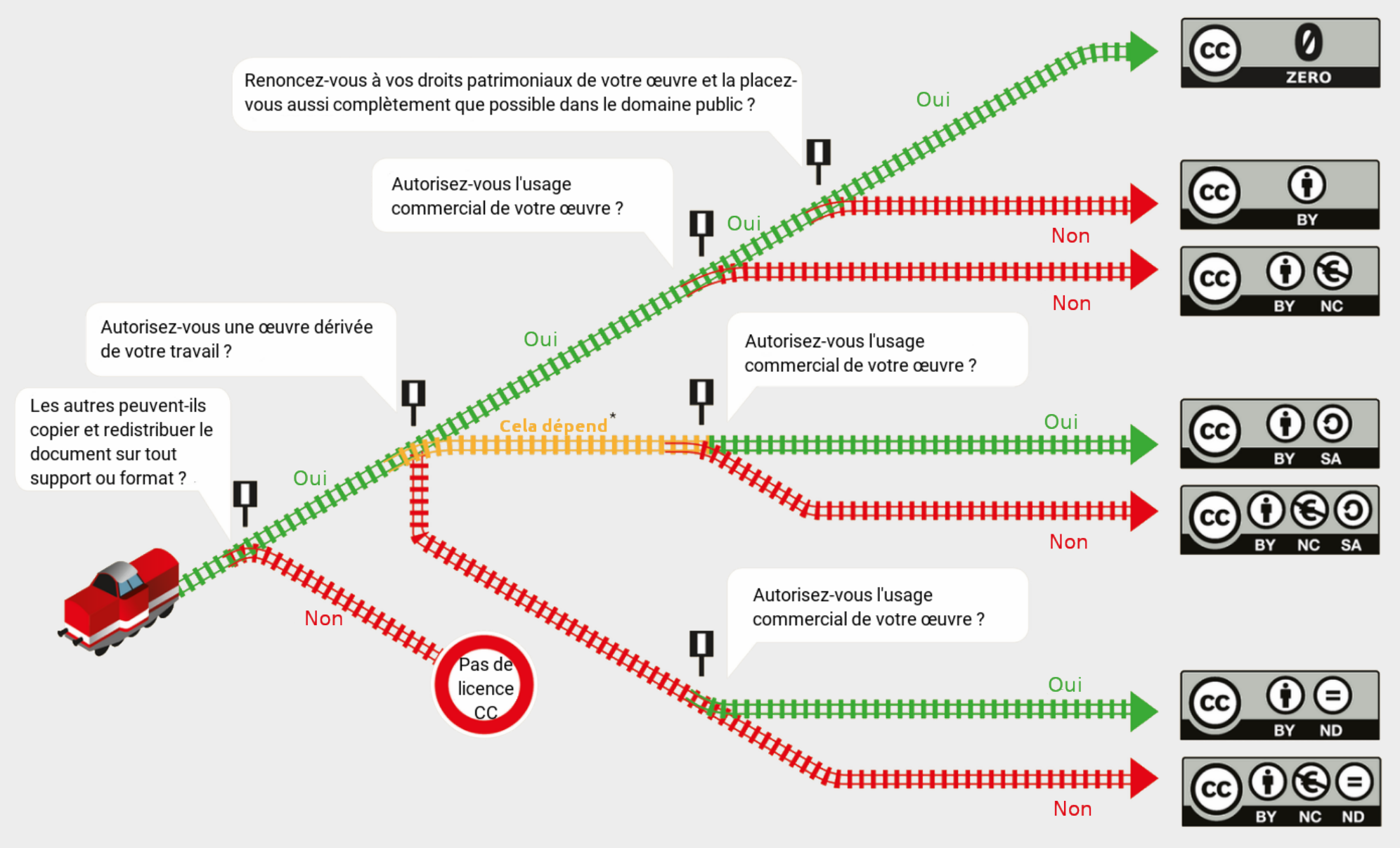

[Choo-choo-choose your](https://commons.wikimedia.org/wiki/File:Choo-Choo-Choose_your_license.jpg)  licence CC BY-SA 3.0 Barbara Klute, Jöran Muuß-Merholz et Cédric Frayssinet

\* cela dépend = oui, tant que les autres partagent la même licence (c'est-à-dire qu'ils utilisent la même licence que vous)

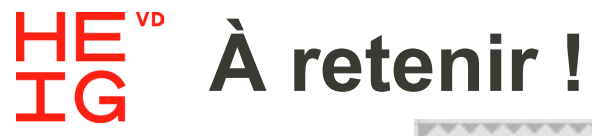

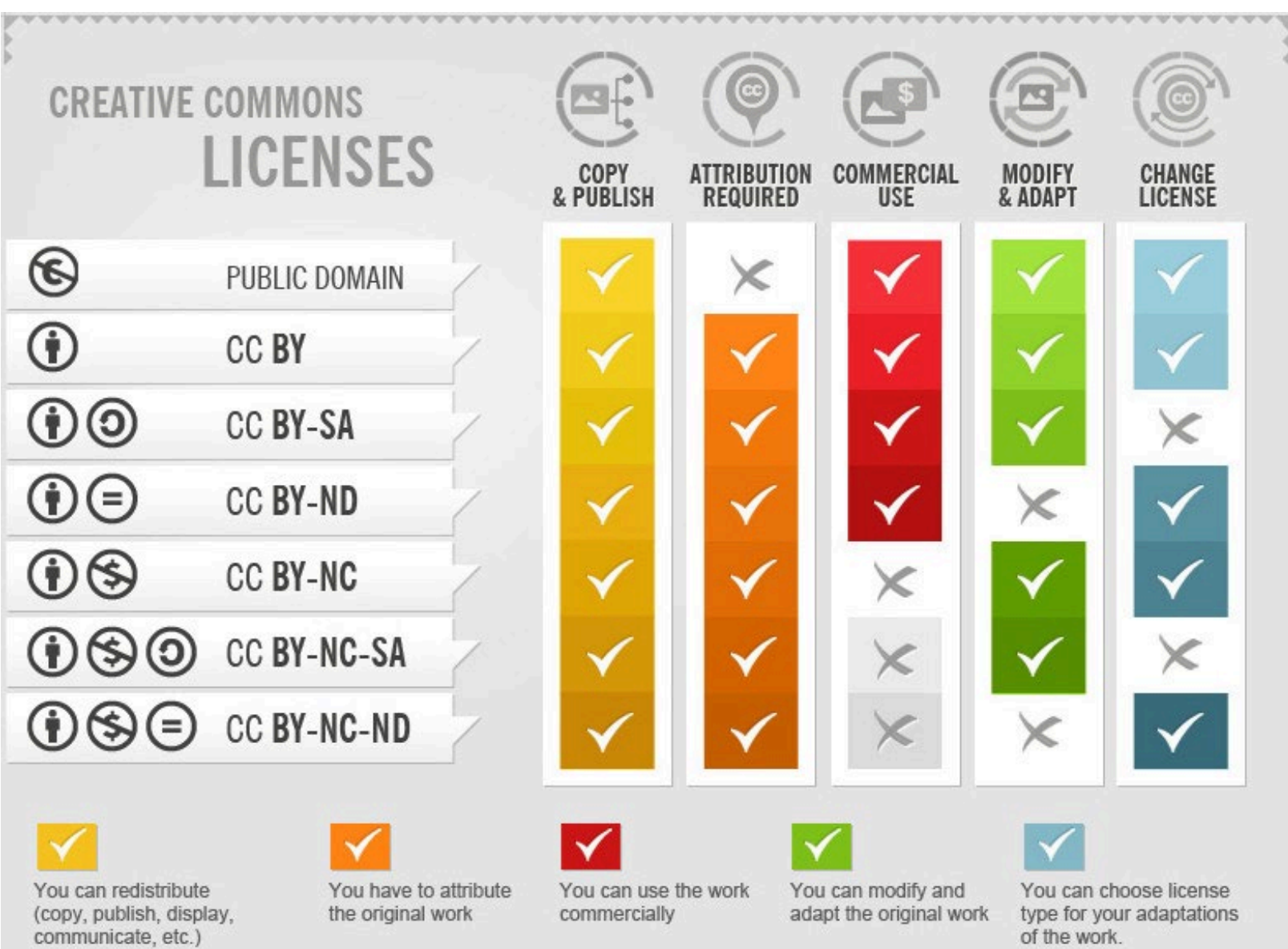

 $Hes$ -so Haute Ecole Spécialisée<br>de Suisse occidentale

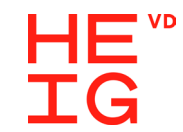

### **Comment citer une œuvre sous licence ? - TASL**

Titre : quel est le titre de l'œuvre ?

Auteur : qui est l'auteur de l'œuvre ? Qui vous autorise à l'utiliser ?

Source : où peut-on trouver l'œuvre ?

Licence : comment pouvez-vous utiliser l'œuvre ? Quelle licence lui a été attribuée ?

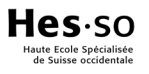

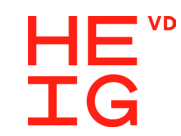

## **Concrètement TASL ?**

"[We Are Parts Of Something Bigger](https://thegreats.co/artworks/we-are-parts-of-something-bigger-series-22)  (series 2/2)" par [Shadowschaser](https://thegreats.co/artists/daniela-yankova-shadowschaser) pour [Fine Acts](https://fineacts.co/) est sous licence [CC BY-NC-SA 4.0](https://creativecommons.org/licenses/by-nc-sa/4.0/)

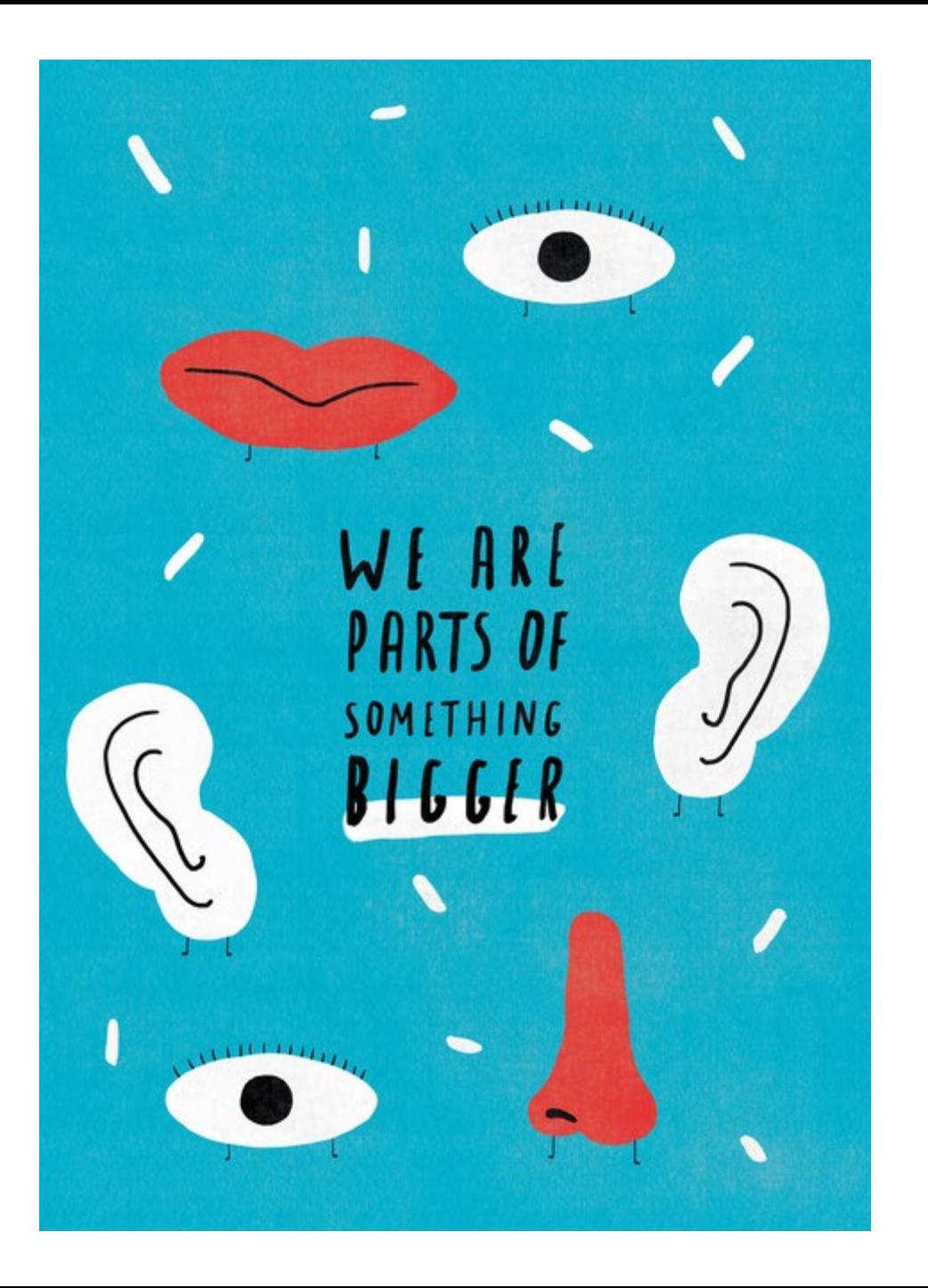

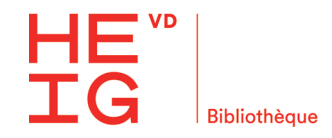

### **Licence de la présentation**

**A l'exception des slides qui mentionnent d'autres auteurs·trices**

#### **Bibliothèque de la HEIG-VD, 18 juin 2024**

Ce document est sous licence Creative Commons Attribution 4.0 International <https://creativecommons.org/licenses/by/4.0/deed.fr>

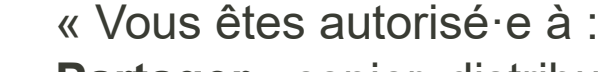

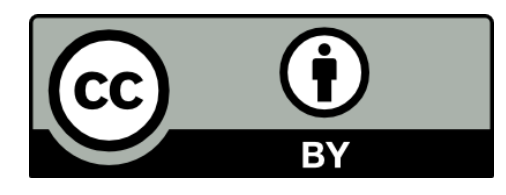

**Partager** - copier, distribuer et communiquer le matériel par tous moyens et sous tous formats

**Adapter** - remixer, transformer et créer à partir du matériel pour toute utilisation, y compris commerciale.

Selon les conditions suivantes :

**Attribution** - créditer l'Œuvre, intégrer un lien vers la licence et indiquer si des modifications ont été effectuées à l'Œuvre. »

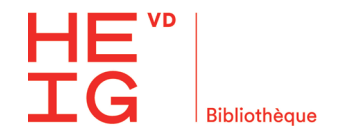

### **Vous souhaitez**

Une aide personnalisée pour votre publication / DMP Une formation spécifique à un ou plusieurs outils

…

**[biblio@heig-vd.ch](mailto:biblio@heig-vd.ch) [marylene.grzesiak@heig-vd.ch](mailto:marylene.grzesiak@heig-vd.ch)** **Site web de la bibliothèque [Soutien à la recherche](https://heig-vd.ch/campus/bibliotheque/soutien-a-la-recherche)**

**[Empruntez votre bibliothécaire](https://heig-vd.ch/campus/bibliotheque/formations#empruntez-votre-bibliothecaire)**

Lundi au jeudi 8h - 18h30 Vendredi 8h - 17h

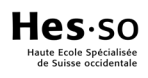

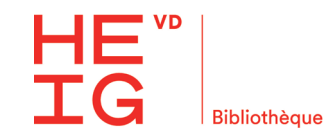

# Formations complémentaires

Recherche et intelligence artificielle

Introduction à l'Open Access

Utiliser ORCID

Gérer ses données de recherche

Partager ses données en 5 étapes

Déposer un set de données sur Zenodo

Être FAIR avec ses données

Et plus encore…

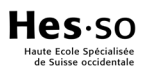

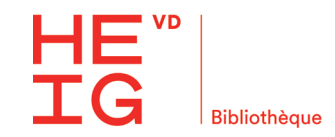

### **Ressources**

BRAAK Pascal, DE JONGE Hans, TRENTACOSTI Giulia, VERHAGEN Irene, & WOUTERSEN-WINDHOUWER Saskia, 2020. *Guide to Creative Commons for Scholarly Publications and Educational Resources* [en ligne]. 28 octobre 2023. [Consulté le 3 juillet 2023]. Disponible à l'adresse :<https://doi.org/10.5281/zenodo.4090923>

DORANUM, 2022. *Guide des licences ouvertes* [en ligne]. 15 juin 2022. [Consulté le 3 juillet 2023]. Disponible à l'adresse : [https://doranum.fr/aspects-juridiques-ethiques/guide-des-licences-ouvertes\\_10\\_13143\\_tv6f-sv31/](https://doranum.fr/aspects-juridiques-ethiques/guide-des-licences-ouvertes_10_13143_tv6f-sv31/)

INSTITUT PASTEUR, 2023. Je réutilise un contenu sous licence Creative Commons : comment attribuer les auteurs et la source ? [en ligne]. 29 septembre 2023. [Consulté le 13 février 2024]. Disponible à l'adresse : [https://openscience.pasteur.fr/2023/09/29/je-reutilise-un-contenu-sous-licence-creative-commons-comment](https://openscience.pasteur.fr/2023/09/29/je-reutilise-un-contenu-sous-licence-creative-commons-comment-attribuer-les-auteurs-et-la-source/)attribuer-les-auteurs-et-la-source/

GENEVA GRADUATE INSTITUTE, 2023. *Droit d'auteur* [en ligne]. Juillet 2020. [Consulté le 3 juillet 2023]. Disponible à l'adresse : <https://libguides.graduateinstitute.ch/droit-dauteur>

SANTOS Anouk, 2020. *Données de la recherche : cadre juridique et licences* [en ligne].17 août 2020. [Consulté le 3 juillet 2023]. Disponible à l'adresse :<https://doi.org/10.5281/zenodo.3967402>